## Map Tools to Plugins

## Introduction

Process Tool Plugin is used to execute Tool inserted as part of the process flow. This feature can be viewed inside the [Process Builder](https://dev.joget.org/community/display/DX8/Process+Builder) - List View tab (see Process Builder).

Also note that, you may simply insert Process Tools and execute immediately upon form submission. Read on how to use Post Form Submission Processing in Form Builder here: [Form Settings.](https://dev.joget.org/community/display/DX8/Form+Settings)

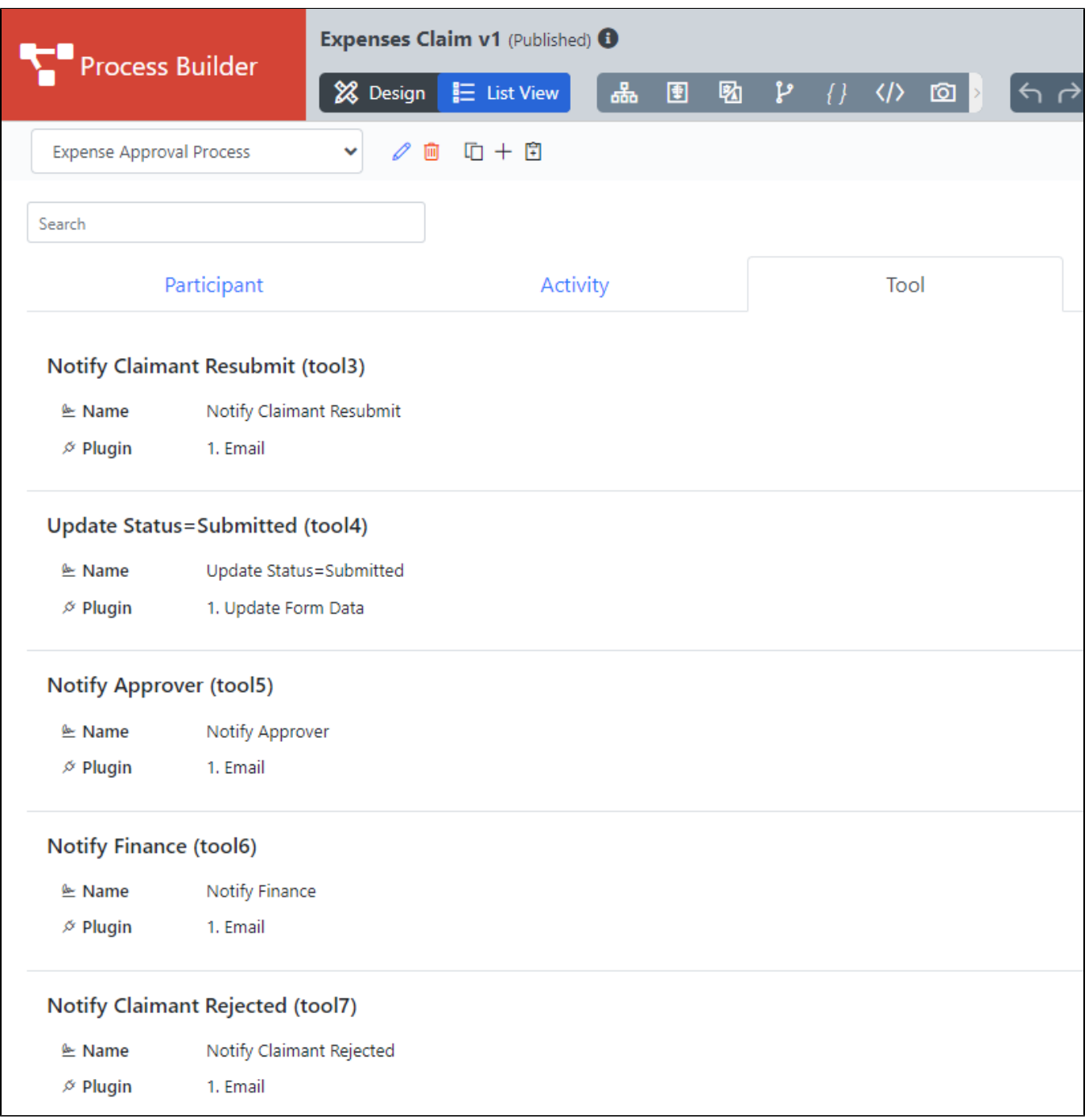

List of Process Tool Plugins

- [SOAP Tool](https://dev.joget.org/community/display/DX8/SOAP+Tool)
- [Preset Form Data Tool](https://dev.joget.org/community/display/DX8/Preset+Form+Data+Tool)
- [Multi Tools](https://dev.joget.org/community/display/DX8/Multi+Tools)
- [JSON API Tool](https://dev.joget.org/community/display/DX8/JSON+API+Tool)
- [Import Tool](https://dev.joget.org/community/display/DX8/Import+Tool)
- [ID Generator Tool](https://dev.joget.org/community/display/DX8/ID+Generator+Tool)
- [Update Form Data Tool](https://dev.joget.org/community/display/DX8/Update+Form+Data+Tool) [Export Form Email Tool](https://dev.joget.org/community/display/DX8/Export+Form+Email+Tool)
- $\bullet$  [Email Tool](https://dev.joget.org/community/display/DX8/Email+Tool)
- [SQL Query Tool](https://dev.joget.org/community/display/DX8/SQL+Query+Tool)
- [Counter Increment Tool](https://dev.joget.org/community/display/DX8/Counter+Increment+Tool)
- **[Bean Shell for Process Tool](https://dev.joget.org/community/display/DX8/Bean+Shell+for+Process+Tool)**
- [Push Notification Tool](https://dev.joget.org/community/display/DX8/Push+Notification+Tool)

## Configuring your Plugin properties

You can set the common properties for each of your Process Tool plugins to simplify and minimize maintenance by clicking on the Tools.

## Download Demo App

Demonstration App Using the Process Map To Participants [Enhanced Load Balanced Participant Plugin](https://marketplace.joget.com/jw/web/userview/mp/mpp/_/vad?id=participant-plugins-enterprise-1).